hsa-miR-532-5p

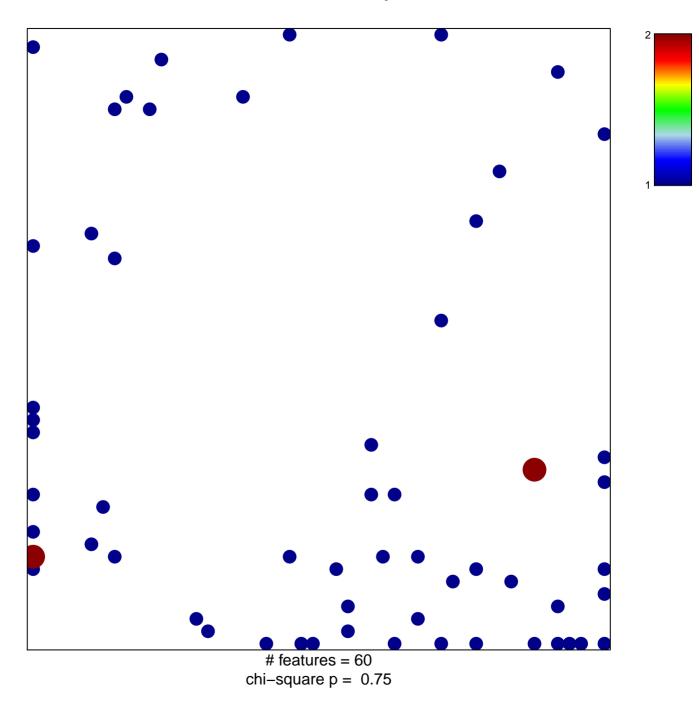

## hsa-miR-532-5p

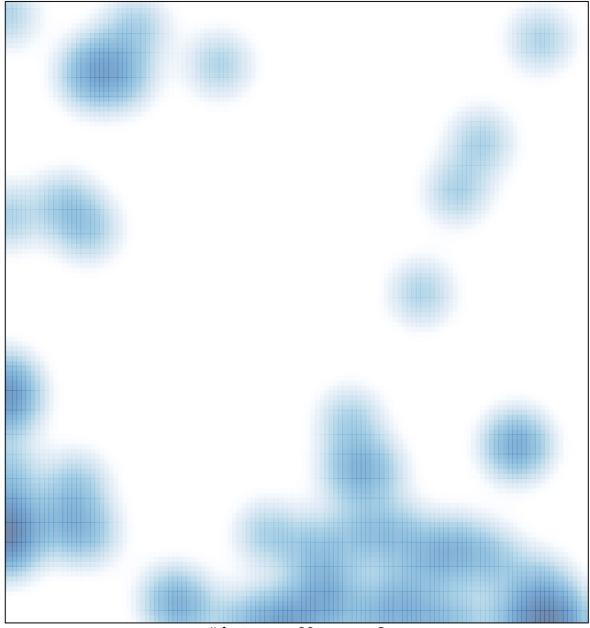

# features = 60, max = 2